## **Ministère de l'Education Nationale - Académie de Grenoble - Région Rhône-Alpes**

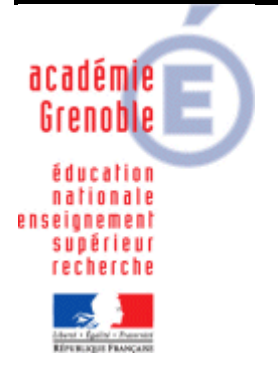

**C** entre **A** cadémique de **R** essources et de **M** aintenance **I** nformatique **E** quipements **P** édagogiques

Le 07/12/11

*Equipements - Assistance - Maintenance*

Code fichier : SOLUTIONS\_EN\_VOLUME.doc

# Mise en garde licences Windows Seven

# **Les licences en volume sont incontournables pour pouvoir masteriser et déployer avec GHOST vos postes sous Windows Seven PRO.**

# **Les licences OEM SONT INCOMPATIBLES**

### **Ci-dessous les informations communiquées par MICROSOFT :**

Pour les« Volume Licence » (VL) qui permettent une masterisation des postes utilisateurs, il existe 2 types de clé d'activation, les clés MAK et les clés KMS :

#### **Clé MAK**

- Il s'agit d'une clé unique permettant d'avoir une seule clé identique et unique pour plusieurs PC
- Une fois saisie dans Windows (lors de la création du master par exemple), il est nécessaire d'activer Windows avec la clé MAK renseignée
- Pour chaque clé MAK, un nombre maximum d'activation est défini (elle peut être de 50, 100, 200, etc…), cette limite maximum est définie par votre revendeur, en accord avec vous
- Lorsque ce nombre d'activation est atteint, les autres tentatives d'activation sont rejetées
- Via le site VLSC, votre revendeur ou vous‐même pouvez modifier cette limite maximum, et vérifier par la même occasion le nombre d'activation déjà effectuées
- Mais ATTENTION à ne pas fixer une limite trop haute car si cette clé est malencontreusement connue d'utilisateurs malveillant, alors d'autres PC autres que ceux de votre parc peuvent utiliser cette clé MAK et activer leurs Windows. Il est donc recommandé de ne pas fixer une limite beaucoup plus importante que le nombre réel de machines que l'on souhaite déployer avec cette clé MAK. Par exemple fixer une limite à 300 si il on possède un parc de 250 PC client

#### **Clé KMS**

- Comme pour la clé MAK, il s'agit‐là aussi d'une clé unique permettant d'avoir une seule clé identique et unique pour plusieurs PC
- Comme pour la clé MAK, là aussi, une fois saisie dans Windows (lors de la création du master par exemple), il est nécessaire d'activer Windows avec la clé MAK renseignée
- Mais à la différence avec la clé MAK, qui s'active une fois de façon définitive, la clé KMS oblige chaque PC Windows à se réactiver de façon régulière (tous les 120 jours)
- Cette activation régulière s'effectue automatiquement (sans intervention de l'utilisateur) via un serveur KMS qui est à mettre en place sur votre réseau local (dans l'établissement scolaire par exemple)
- Un serveur KMS est une « simple » machine sous Windows 7 qui héberge le service KMS Serveur
- Le serveur KMS à mettre en place, permet justement que cette activation régulière ne puisse se faire que si les PC Windows se reconnectent régulièrement sur le réseau local. Ce principe ajoute une sécurisation de vos licences puisque si la clé est utilisée de façon malveillante pour un utilisateur en dehors de votre réseau local, comme ce PC

n'est pas sur le réseau local, et bien le PC ne fonctionnera plus au bout de quelques semaines d'utilisation puisqu'il ne pourrait jamais s'activer de façon régulière

### **MIX des deux**

- Il est possible aussi de mixer les 2 types de clés lors de la réalisation de votre contrat avec votre revendeur
- Ainsi, par exemple, vous pouvez utiliser une clé MAK pour les PC de type portables qui ne se connectent pas souvent sur le réseau de l'établissement, et une clé KMS pour les PC fixes qui restent en permanence connectées au réseau de l'établissement

### Quelques Q&R pour les licences en VL (pour Windows et Office) :

- Que se passe-t-il pour ma licence Office et ma licence Windows quand je dois changer un ordinateur ? Les activations déjà effectuées ne peuvent pas être réutilisées en cas de remplacement de machine, ou en cas de changement d'un composant important (carte mère…). Il est nécessaire, dans ce cas, d'activer de nouveau Windows et Office, cela décompte une activation complémentaire sur le site VLSC.
- *Est‐ce que je dois activer une nouvelle fois Windows et Office sur le site Microsoft ?* L'activation se produit directement sur Internet en cas de clé d'activation MAK, ou bien sur le réseau local de l'établissement en cas de clé d'activation KMS.
- · Est-ce que cela m'oblige à payer une seconde fois la licence Windows et Office pour la même machine si celle-ci a *seulement été réinstallée suite à réparation ?* Non car les activations et le décompte des activations sur le site VLSC n'ont pas de lien direct avec le nombre de licences Office ou Windows achetées auprès de votre revendeur. Le nombre d'activations effectuées permet de maitriser l'utilisation de ses clés d'activation et vérifier que celles-ci sont bien utilisées dans le cadre de l'établissement scolaire.
- Est-ce que cela m'oblige à payer une seconde fois la licence Windows et Office pour une machine qui remplace **celle qui a été jetée ?**

Non, puisqu'il y a décorélation entre le nombre de licences activées sur le site MVLS et le nombre de licences déclarées pour achat auprès de votre revendeur.